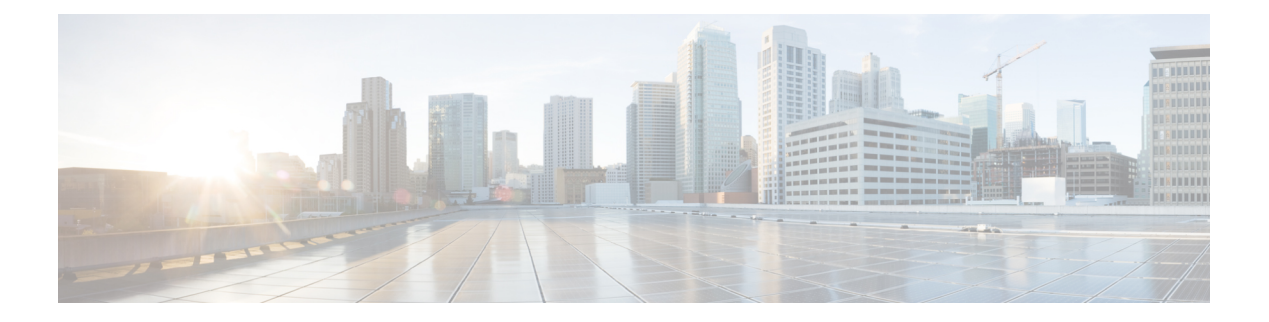

# **Preface**

- [Change](#page-0-0) History , on page i
- About this [Guide,](#page-1-0) on page ii
- [Audience,](#page-1-1) on page ii
- [Related](#page-1-2) Docs, on page ii
- [Communications,](#page-1-3) Services, and Additional Information, on page ii
- Field [Notice,](#page-2-0) on page iii
- [Documentation](#page-2-1) Feedback, on page iii
- [Conventions,](#page-2-2) on page iii

## <span id="page-0-0"></span>**Change History**

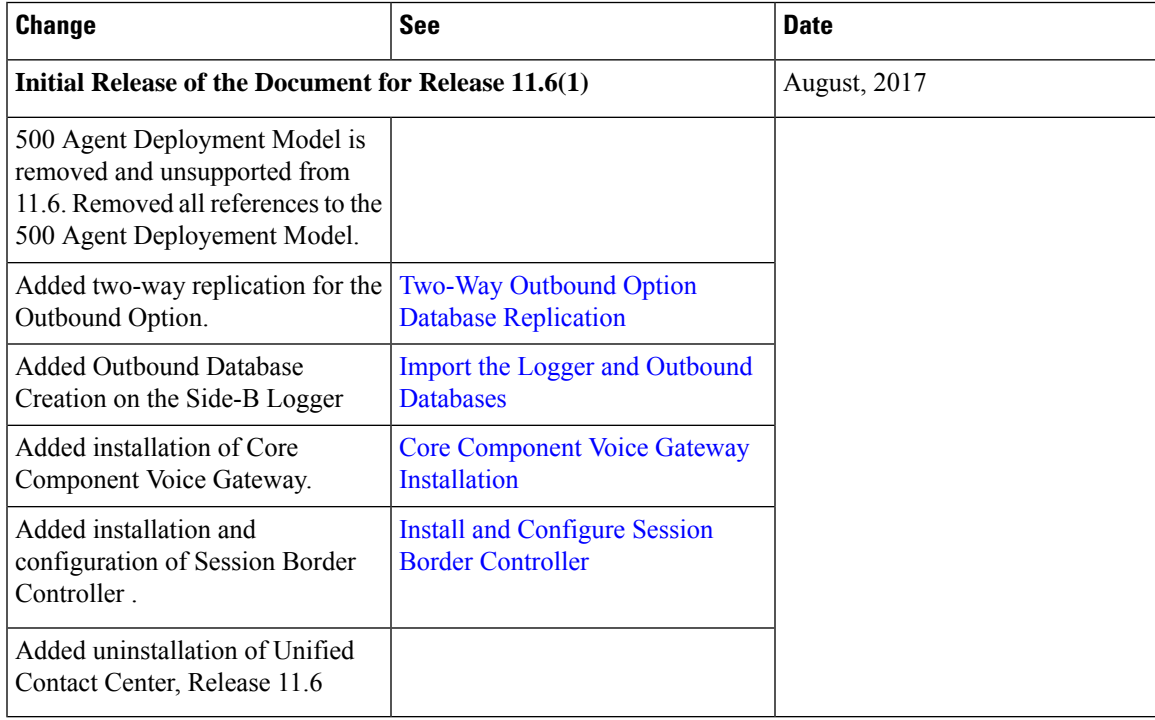

#### <span id="page-1-0"></span>**About this Guide**

This document describes how to install the core and shared components, and software for a new Cisco HCS for Contact Center solution, or to upgrade an existing Cisco HCS for Contact Center solution.

#### <span id="page-1-1"></span>**Audience**

This guide is intended for users who install and upgrade Cisco HCS for Contact Center solution.

This guide assumes that you are already familiar with Cisco Contact Center products. You must acquire the necessary knowledge and experience regarding deployment and management of virtual machines before you deploy components on VMware virtual machines. Therefore, you must have a sound knowledge of the VMware infrastructure.

Cisco HCS for Contact Center is a subset of Core HCS, this document assumes that the HCS infrastructure is ready to set up the contact center. Therefore, components such as UCDM, CUBE Enterprise, and PCA must be installed as part of HCS setup.

#### <span id="page-1-2"></span>**Related Docs**

Design Considerations and guidelines for deploying a Cisco HCS for Contact Center solution including various components and subsystems. See, [https://www.cisco.com/c/en/us/support/unified-communications/](https://www.cisco.com/c/en/us/support/unified-communications/hosted-collaboration-solution-contact-center/products-implementation-design-guides-list.html) [hosted-collaboration-solution-contact-center/products-implementation-design-guides-list.html](https://www.cisco.com/c/en/us/support/unified-communications/hosted-collaboration-solution-contact-center/products-implementation-design-guides-list.html)

Post-installation procedure for Cisco HCS for Contact Center, See [https://www.cisco.com/c/en/us/support/](https://www.cisco.com/c/en/us/support/unified-communications/hosted-collaboration-solution-contact-center/products-installation-guides-list.html) [unified-communications/hosted-collaboration-solution-contact-center/products-installation-guides-list.html](https://www.cisco.com/c/en/us/support/unified-communications/hosted-collaboration-solution-contact-center/products-installation-guides-list.html)

#### <span id="page-1-3"></span>**Communications, Services, and Additional Information**

- To receive timely, relevant information from Cisco, sign up at Cisco Profile [Manager](https://www.cisco.com/offer/subscribe).
- To get the business impact you're looking for with the technologies that matter, visit Cisco [Services.](https://www.cisco.com/go/services)
- To submit a service request, visit Cisco [Support](https://www.cisco.com/c/en/us/support/index.html).
- To discover and browse secure, validated enterprise-class apps, products, solutions and services, visit Cisco [Marketplace.](https://www.cisco.com/go/marketplace/)
- To obtain general networking, training, and certification titles, visit [Cisco](http://www.ciscopress.com) Press.
- To find warranty information for a specific product or product family, access Cisco [Warranty](http://www.cisco-warrantyfinder.com) Finder.

#### **Cisco Bug Search Tool**

Cisco Bug [Search](https://www.cisco.com/c/en/us/support/web/tools/bst/bsthelp/index.html) Tool (BST) is a web-based tool that acts as a gateway to the Cisco bug tracking system that maintains a comprehensive list of defects and vulnerabilitiesin Cisco products and software. BST provides you with detailed defect information about your products and software.

### <span id="page-2-0"></span>**Field Notice**

Cisco publishes Field Notices to notify customers and partners about significant issues in Cisco products that typically require an upgrade, workaround, or other user action.For more information,see *Product Field Notice Summary* at [https://www.cisco.com/c/en/us/support/web/tsd-products-field-notice-summary.html.](https://www.cisco.com/c/en/us/support/web/tsd-products-field-notice-summary.html)

You can create custom subscriptions for Cisco products, series, or software to receive email alerts or consume RSS feeds when new announcements are released for the following notices:

- Cisco Security Advisories
- Field Notices
- End-of-Sale or Support Announcements
- Software Updates
- Updates to Known Bugs

For more information on creating custom subscriptions, see *My Notifications* at [https://cway.cisco.com/](https://cway.cisco.com/mynotifications) [mynotifications.](https://cway.cisco.com/mynotifications)

## <span id="page-2-1"></span>**Documentation Feedback**

To provide comments about this document, send an email message to the following address: [contactcenterproducts\\_docfeedback@cisco.com](mailto:contactcenterproducts_docfeedback@cisco.com)

We appreciate your comments.

## <span id="page-2-2"></span>**Conventions**

This document uses the following conventions:

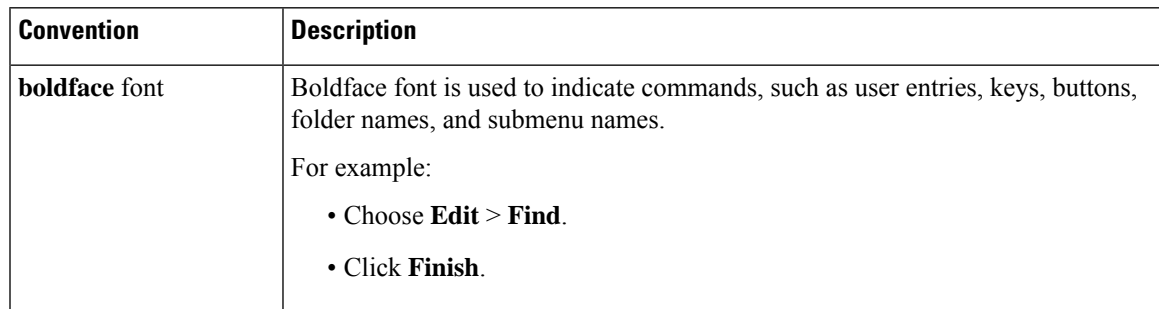

I

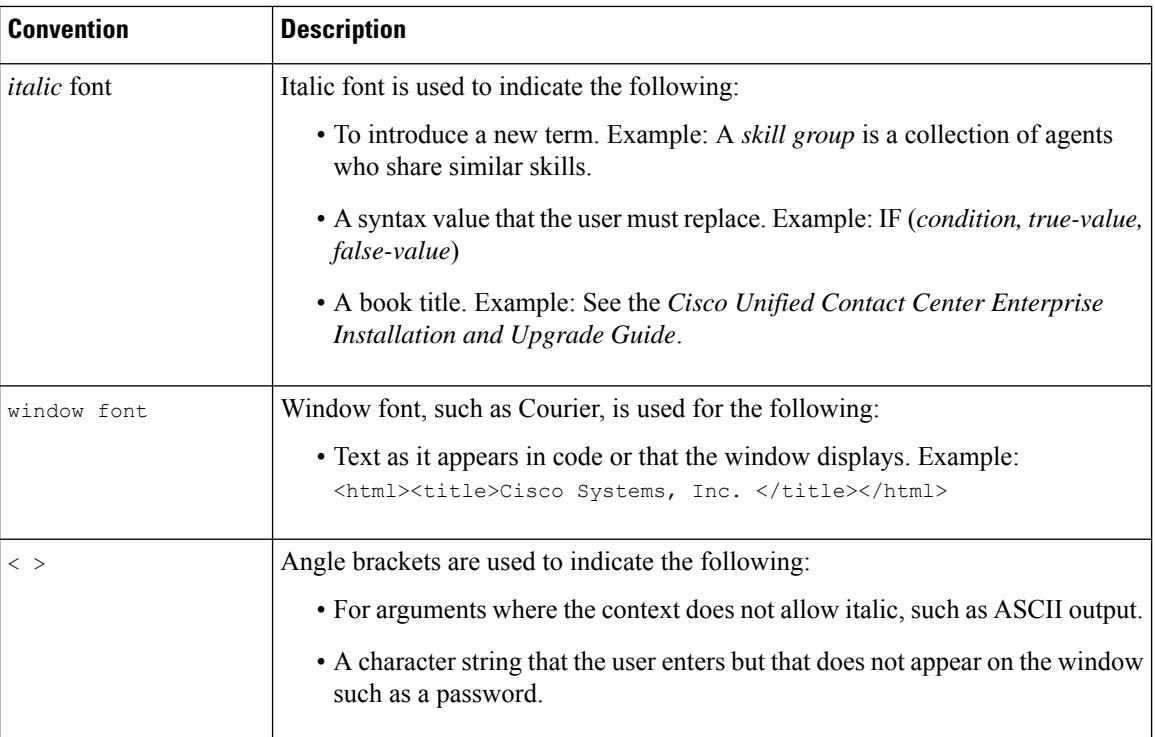